# X-B : Spectre de raies et cannelures.

Dans cette séance de travaux pratiques, nous allons dans un premier temps se familiariser avec le spectrogoniomètre. Pour cela nous allons commencer par calculer le nombre de traits par millimètre de notre réseau. Puis on déterminera la différence d'indice entre l'axe ordinaire et extraordinaire d'un matériau biréfringent, le scotch.

Matériel à disposition :

- o 1 goniomètre
- o 1 réseau par transmission (100 traits/mm ou 300 traits/mm)
- o Lampes spectrales Na. (Hg disponible)
- o Petit miroir plan.
- o Source de lumière blanche
- o Une paire de polariseurs.
- o Un porte objet.
- o Une lame de microscope avec une « forte épaisseur de scotch »
- o Une lame de microscope avec différentes épaisseurs de scotch
- o 1 palmer
- o Un diaphragme à iris
- o Une lentille de focale 100 mm.
- o Poste professeur
	- 1 lampe blanche, un spectroscope à fibre optique avec pince+potence
	- 1 lentille de 500mm,1 de 200mm et 1 de 100mm et leurs pieds.
	- Une paire de polariseurs sur pieds, 1 porte objet sur pied.

## I – Réglages du Spectrogoniomètre

I-1) Principe de la spectroscopie par réseau

a) Rappel de cours

Un réseau est formé d'une multitude de lignes identiques parallèles les unes aux autres dans un plan. Peu importe la nature précise de ces lignes : on les décrit souvent comme de fines ouvertures dans un écran opaque, mais il s'agit plutôt de simples traits gravés sur un support transparent. Selon les modèles, le nombre de traits par unité de longueur, appelé linéature et noté n, varie de quelques dizaines à quelques milliers par millimètre. La période spatiale  $a = \frac{1}{n}$  s'appelle le pas du réseau. Les traits très fins diffractent la lumière d'un faisceau incident, aussi bien sous forme de lumière réfléchie que de lumière transmise. Dans le TP nous utiliserons un réseau par transmission. L'expérience montre que la lumière diffractée par un réseau se concentre dans certaines directions particulières. Nous avons rencontré en cours deux interprétations de cette propriété : la diffraction par un objet périodique et les interférences à ondes multiples.

- Interférences à ondes multiples

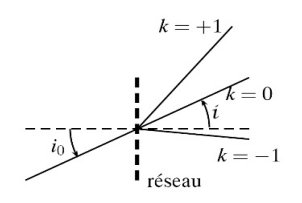

Il se produit des interférences entre les N ondes cohérentes émises par chacun des traits. La différence de marche entre les ondes venant de deux traits successifs est donnée par :

$$
\delta = a[\sin(i) - \sin(i_0)]
$$

Les directions intensément éclairées correspondent à des interférences constructives entre tous les rayons. Elles sont définies par  $\delta = p\lambda$  avec un ordre d'interférence  $p \in \mathbb{Z}$ . On en déduit la relation fondamentale des réseaux :  $sin(i)$  –  $sin(i_0) = p\frac{\lambda}{a} = p\lambda$ 

L'ordre  $p = 0$  vérifie  $i = i_0 : c$ 'est un faisceau non dévié par le réseau. De part et d'autre de cette direction se trouvent les ordres positifs  $p = \{1,2,3,...\}$  pour lesquels  $i > i_0$  et les ordres négatifs  $p = \{-1,-2,-3,...\}$  pour lesquels  $i <$  $i_0$ .

Lors des interférences à ondes multiples on observe des maximas principaux (il existe des maximas secondaires de très faible amplitude). Quelle que soit la longueur d'onde, nous observerons donc un maximum d'intensité dans la direction  $i = i_0$  (transmission directe), correspondant à  $k = 0$ . La direction des autres maximas dépend en revanche de la longueur d'onde. Si la lumière incidente est polychromatique, nous observons alors plusieurs spectres (la direction  $i_0$  mise à part) que p numérote, p est appelé ordre du spectre. Il est très important de remarquer que le nombre d'ordres observables, pour une longueur d'onde donnée, est limité et dépend de l'angle d'incidence.

#### b) Rôle du spectrogoniomètre

Nous désirons pouvoir éclairer le réseau sous des incidences éventuellement fortes et de même observer des spectres correspondant à des angles i importants, tout en gardant la possibilité d'utiliser des lentilles pour la formation des images. Pour rester dans les conditions de Gauss, nous devons adopter un dispositif où les axes optiques des lentilles peuvent tourner par rapport au plan du réseau. C'est le rôle du spectrogoniomètre.

• R représente le réseau plan, il est posé sur un cercle gradué appelé limbe (ou « vernier ») qui permet de repérer des directions (il est gradué en degrés et minutes d'angles).

• Le collimateur permet d'obtenir un faisceau de lumière parallèle.

• La lunette est réglée à l'infini donc le faisceau que l'on observe est parallèle.

 $\cdot \vec{N}$  repère la normale au plan du réseau, les angles sont repérés par rapport à cette normale.

Les mesures d'angles aux différents ordres permettent de vérifier la formule du réseau et de déterminer a. Ce dispositif permet surtout de mesurer des longueurs d'onde, comme le spectromètre à prisme.

#### I-2) Schéma et principe d'utilisation de l'appareil

Une source lumineuse éclaire une fente placée au foyer d'un collimateur qui fournit un pinceau cylindrique parallèle tombant sur le réseau. Le faisceau émergent parallèle est examiné à l'aide d'une lunette. L'objectif de la lunette en donne une image dans son plan focal où se trouve un réticule. Ce réticule sert à repérer l'image de façon précise. L'oculaire de la lunette sert à viser dans le plan focal de l'objectif. L'œil voit donc simultanément l'image de la fente source et le réticule situés tous deux dans le plan focal objet de l'oculaire.

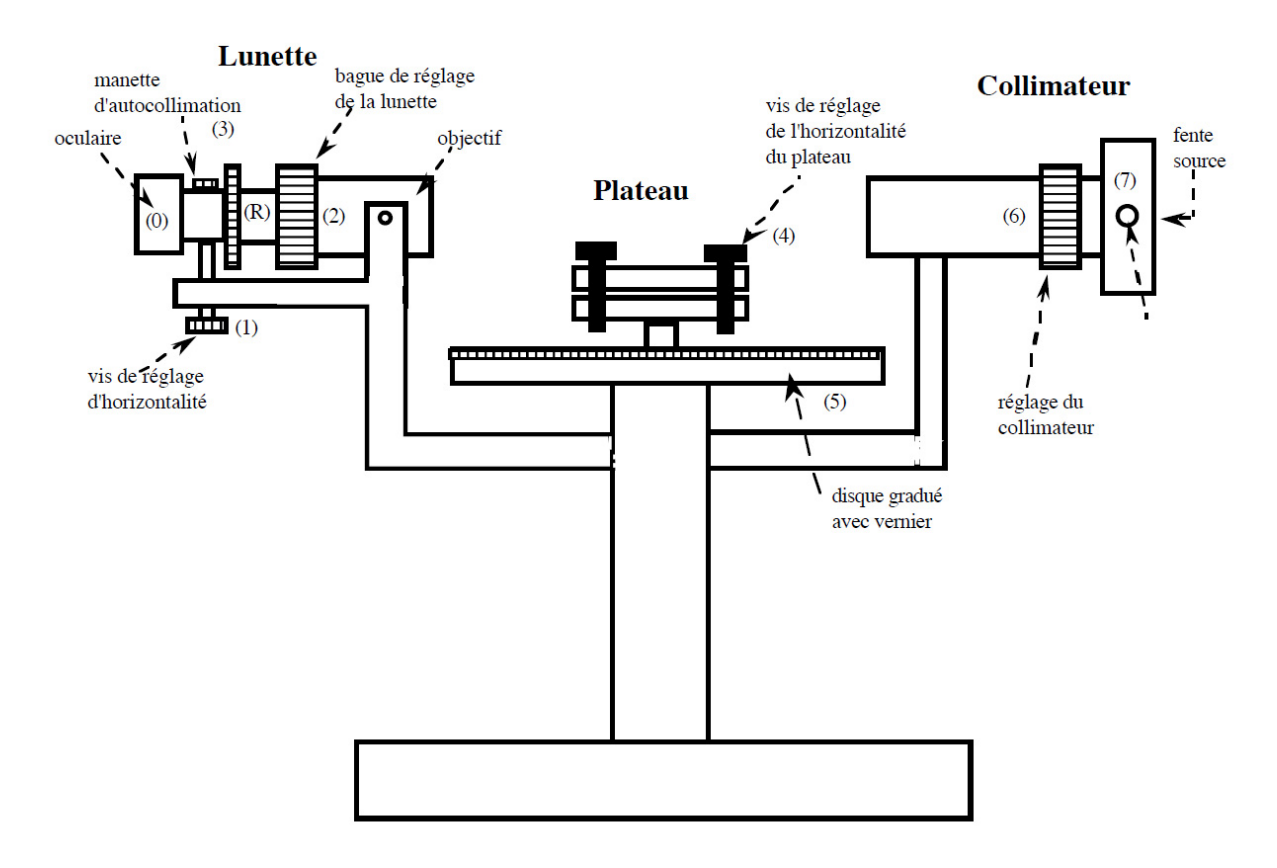

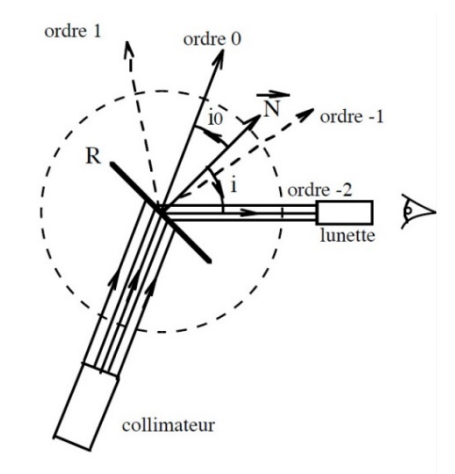

I-3) Description des différents éléments constitutifs

• La fente source :

Celle-ci est située en amont du goniomètre, elle joue le rôle d'objet dans notre système. A l'aide de la petite vis on règle la largeur de la fente. On utilisera cette vis de façon raisonnable :

- Fente ouverte à 0.3 mm pour les réglages
- Fente ouverte à 0.1 mm pour les mesures sur les raies les plus visibles
- **Ne jamais forcer sur la vis on pourrait déformer les lames de la fente**
	- Le collimateur :

Cet instrument permet d'avoir un objet à l'infini ; celui-ci est fixe et perpendiculaire à l'axe du goniomètre. La vis B4 permet de régler la largeur de la fente alors que la vis  $B_5$  (sur certains appareils c'est un système de cylindres coulissants) permet de faire coulisser la lentille afin ici de mette la fente dans le plan focal objet de celle-ci

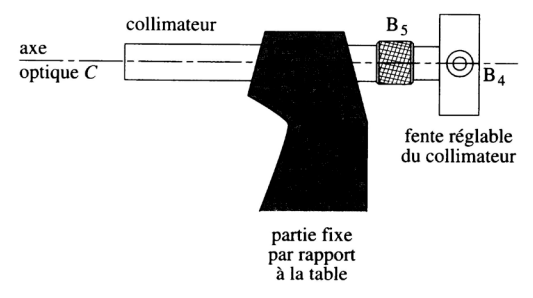

• La plate-forme :

Celle-ci est mobile autour d'un axe central ∆ passant par le centre du disque gradué ; trois vis permettent en général de régler son orientation par rapport à son axe.

#### La lunette :

Celle-ci est à réticule éclairé et est mobile autour de l'axe ∆. Deux vis permettent de l'orienter l'une dans un plan contenant ∆, l'autre dans un plan orthogonal. La vis B1 permet de régler l'oculaire alors que la vis B2 permet de régler l'objectif.

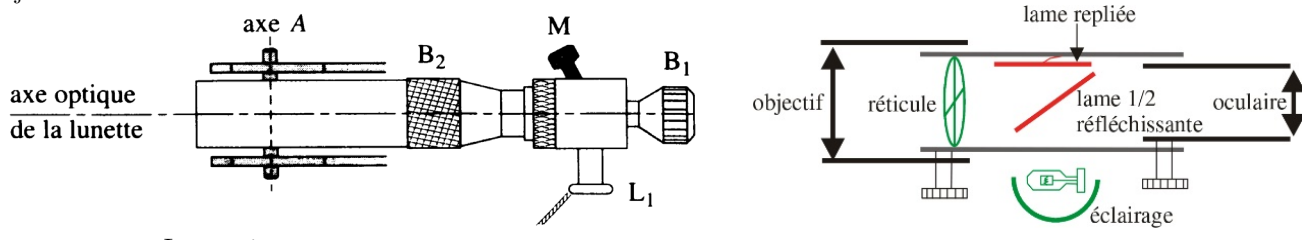

Le vernier :

Un vernier est une réglette mobile divisée en n parties égales, la division zéro étant le repère mobile lui-même. Ces n divisions correspondent à (n-1) divisions de la graduation fixe. On dit que le vernier est au nième.

Ici chaque division du cercle vaut ½° (ou 1°) et Le vernier comporte 30 (ou 60) divisions qui couvrent 29 (ou 59) divisions du cercle. Par conséquent nous lirons dans un premier temps la valeur affichée en face du 0 du vernier, puis le vernier luimême. La première lecture nous donnera la valeur de l'angle à 30'=0,5° près, puis le vernier nous donnera la valeur de celui-ci à 1' près. Le vernier affiche donc la valeur supplémentaire α à ajouter à la première lecture, cette valeur α correspond à la coïncidence entre la graduation α et une graduation de la partie fixe.

#### *Exemple :*

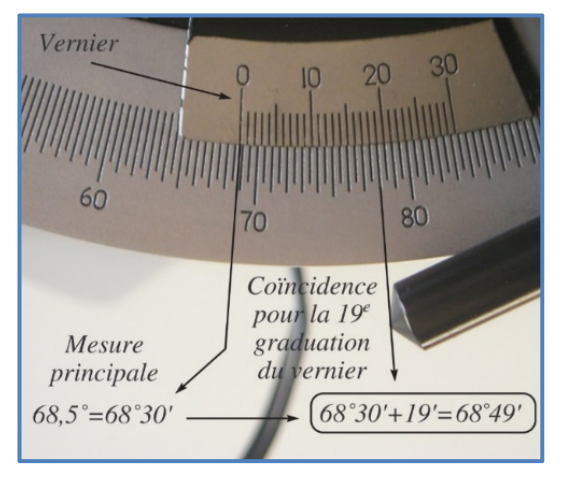

Sur le vernier des spectrogoniomètres de marque Ovio on lit par exemple :

1- Le « 0 » du vernier est situé entre 68°30' et 69°00' de la graduation fixe. Notre résultat s'écrira donc : 68°30'+X où X est la mesure suivante.

2- Les deux graduations alignées correspondent à la graduation 19 du vernier. (19' d'arc)

3- Le résultat final de lecture est donc :  $68°30'+19'=68°49'.$ 

Vous trouverez une vidéo explicative sur le site si besoin : http://pcjoffre.fr/travaux-pratiques/notices-et-datasheet/

#### I-4) Réglages optiques

L'ordre des réglages se fait dans l'ordre inverse de propagation de la lumière dans le goniomètre. Le but de ces réglages est de se retrouver dans cette situation :

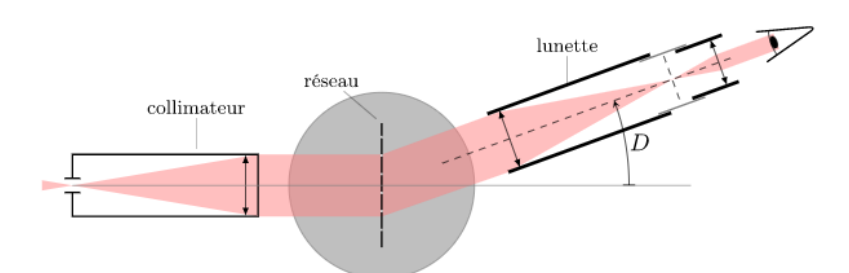

- Fente dans le plan focal objet de la lentille du collimateur
- Eclairage du réseau par une onde plane
- Réticule placé dans le plan focal image de l'objectif et le plan focal objet de l'oculaire (on retrouve une lunette astronomique)

#### a) Réglage de l'oculaire

Dans la lunette, entre oculaire et objectif se trouve un réticule (2 fils croisés) que l'on peut éclairer en basculant un miroir semi-transparent (manette (3)). La lunette est bien réglée lorsque le réticule est au foyer image de l'objectif et au foyer objet de l'oculaire ; elle est alors afocale : elle donne d'un objet à l'infini une image à l'infini (visible par un œil normal sans accommoder), comme la lunette astronomique. Pour obtenir le réticule au foyer, on procède à un réglage par autocollimation.

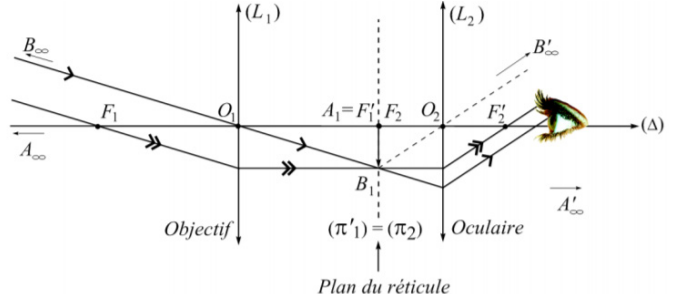

- Régler le tirage de l'oculaire (molette (0)) pour voir nettement sans accommoder le réticule. Ce dernier, est alors dans le plan focal de l'oculaire.
- b) Réglage à l'infini de la lunette :
	- Le réglage de la lunette se fait avec le réticule éclairé.
	- Disposer devant l'objectif une face réfléchissante plane (lames à faces parallèles, miroir plan, réseau réfléchissant...) afin d'effectuer un réglage par autocollimation. Si le réticule est exactement dans le plan focal de l'objectif, les rayons issus de la croisée R forment après réfraction à travers l'objectif un faisceau cylindrique de retour, mais cette face n'étant pas nécessairement normale à l'axe optique, le faisceau réfléchi aura en général une direction différente. Après une réfraction, en sens inverse à travers l'objectif, le faisceau de retour vient donner en R' une image de R exactement dans le même plan que R, donc vue avec la même netteté. Le réglage consiste donc à obtenir l'apparence de la figure suivante avec le réticule objet et le réticule image nets.

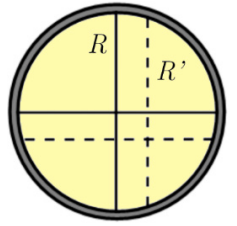

• Pour cela jouer sur la vis (2) de façon à voir les « deux » réticules nets. Réticule et image de retour sont bien dans le même plan lorsque en donnant à l'œil de petits déplacements latéraux derrière l'oculaire, on ne constate aucun déplacement relatif de R et R'. Le réticule se trouve alors dans le plan focal de l'objectif.

**A partir de ce moment, seul le réglage de l'oculaire peut être modifié, pour des utilisateurs de vue différente.**

- c) Réglage du collimateur
	- Le réglage du collimateur se fait avec le réticule NON éclairé.
	- Le collimateur est un objet permettant d'obtenir un objet à l'infini. La distance objet-lentille doit être réglée de façon à donner une image à l'infini de ce réticule. Le collimateur est constitué d'une fente et d'un objectif convergent. Le réticule sera éclairé par une source de lumière extérieure au collimateur. (Lampe au Na dans notre cas).
	- A l'aide de la lunette réglée sur l'infini, viser l'image de l'objet. Régler le tirage du collimateur (6) de façon à voir cet objet net.
- d) Réglage de la plate-forme

Le but de ce réglage est de rendre l'axe de la lunette et du collimateur orthogonaux à l'axe de la platine sans que celui-ci soit nécessairement vertical. Cependant ce réglage étant fastidieux, celui-ci a été réalisé en amont du TP. On pourra y revenir plus tard si nécessaire (Cf Annexe sur le site : Réglage de la plate-forme)

*Votre spectrogoniomètre est prêt à faire les mesures. Avant de s'intéresser au scotch, nous allons devoir étalonner notre réseau.*

# II – Mesure du pas du réseau

II-1) Principe de la mesure

Si on éclaire un réseau de pas *a* avec une onde monochromatique de longueur d'onde  $\lambda_0$  faisant un angle  $i_0$  avec la normale du réseau, il n'y a interférence constructive entre les ondes émergentes que dans des directions particulières repérées par l'angle *i* par rapport à la normale du réseau dont l'expression est donnée par la **formule des réseaux** :

$$
\sin(i) - \sin(i_0) = \frac{p\lambda_0}{a} \text{ ou } p \in \mathbb{Z}
$$

Il apparait alors sur l'écran des franges brillantes de forte intensité  $I = N^2 I_0$  dont la largeur est proportionnelle à 1/N et localisées correspondant chacune a un ordre d'interférences p entier. Les positions des maxima d'intensité dépendent de deux paramètres :

- Le pas du réseau a : plus le pas du réseau est faible et plus les maxima sont séparés angulairement ;
- la longueur d'onde  $\lambda_0$  de l'onde : plus la longueur d'onde est grande et plus les maxima sont séparés angulairement.

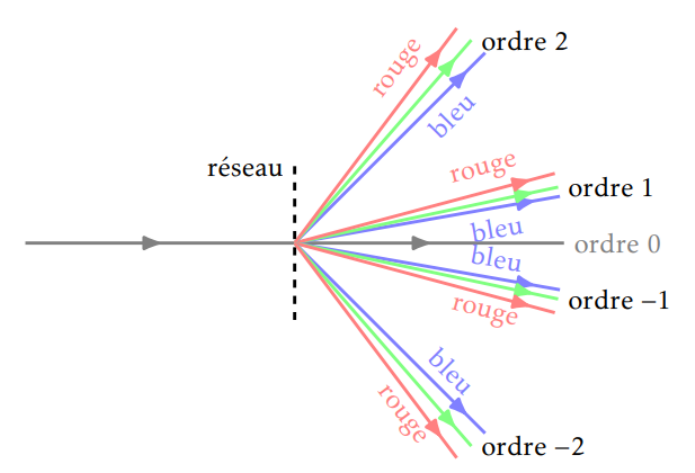

II-2) Mesure du pas du réseau au minimum de déviation

On utilise une lampe à vapeur de sodium, qui émet essentiellement un doublet de longueurs d'onde 589,3 nm :

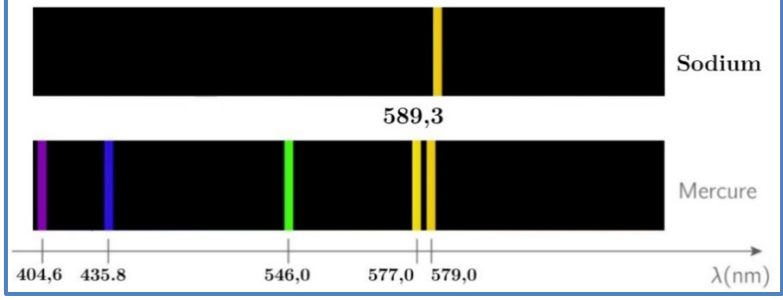

Dans la suite des mesures, on donnera les résultats avec la précision maximale du vernier.

• On place le réseau marqué n (100 ou 300) traits par mm, indication qui constitue pour nous la valeur de référence constructeur, sur le plateau porte-réseau. On définit la déviation du réseau par la relation :  $D = i - i_0$ 

Celle-ci est minimale  $i = -i_0$  pour un ordre d'interférence p donné. C'est à cette position que la mesure sera faite.

Q-1) Montrez que dans ces conditions on a :  $sin\left(\frac{D_m}{2}\right) = p\frac{\lambda}{2a} = \frac{p}{2}\lambda n$  au minimum de déviation

- Placer le réseau à incidence normale par rapport au collimateur. Tourner la plateforme et suivez avec la lunette les raies à l'ordre p. Le minimum de déviation est obtenu lorsque le déplacement de l'image semble se ralentir juste avant de repartir en sens inverse.
	- o On mesure la position au minimum de déviation pour chaque raie d'un côté : soit  $\alpha$  ces positions. Avec le réseau à n=100 traits/mm on doit observer au moins 3 ordres {1,2,3}.
	- o Puis on fait pareil de l'autre côté : soit  $\beta$  ces positions.

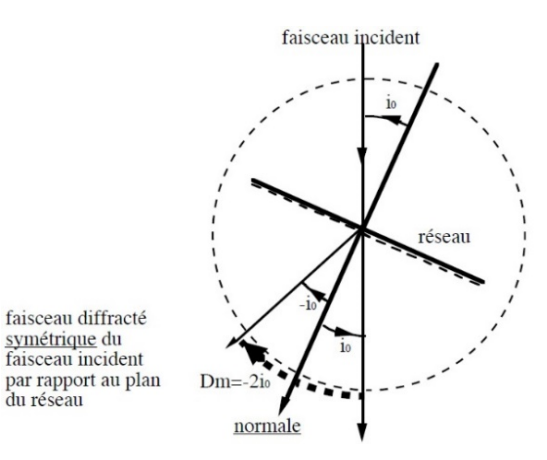

- o « Si vous êtes en retard, faîtes une mesure dans l'ordre 2 ou 3 seulement. »
- L'origine des mesures n'a pas d'importance car nous travaillons par différence. On a alors  $D_m = \frac{|\beta \alpha|}{2}$

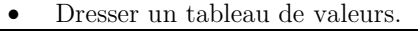

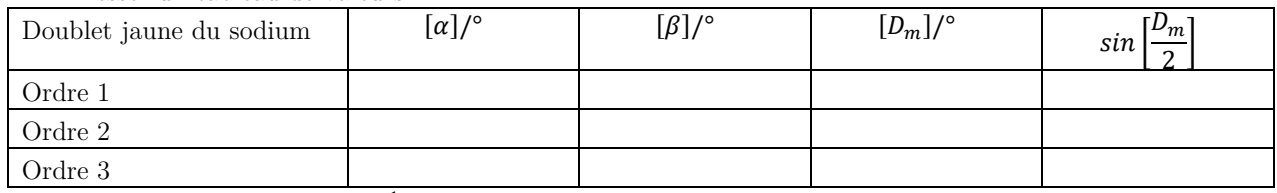

• En déduire la linéature  $n = \frac{1}{a}$  avec son incertitude élargie à 95%.

• On sait que le pouvoir de résolution de ce type d'appareil est donné par :  $\Delta \lambda = \frac{\lambda}{p \, n}$  où n est le nombre de traits du réseau. En déduire ∆λ. Conclure

## III – Mesure de la biréfringence du scotch

### III-1) Principe de la mesure

Le scotch est un matériau biréfringent, ainsi l'onde obtenue après traversée présente, entre les composantes  $E_x$  *et*  $E_y$ , un déphasage  $\Delta \varphi$  tel que :

$$
\Delta \varphi = \frac{2\pi}{\lambda} (n_e - n_0)e
$$

Ainsi, à la sortie de la lame, certaines longueurs d'onde respectant  $\Delta \varphi = 2 p \pi$  vont permettre d'avoir  $E_x$  et  $E_y$  en phase. La polarisation de l'onde restera rectiligne pour ces longueurs d'onde : on pourra l'éteindre grâce à l'analyseur. On travaillera en polariseur et analyseur croisés dans la suite du TP.

La spectrogoniomètrie va nous permettre d'analyser les longueurs d'ondes éteintes par l'analyseur et analyser ainsi le spectre cannelé obtenu.

III-2) Montage à réaliser

• Réaliser le montage suivant en éclairant la lame de scotch par une onde plane polarisée rectilignement. La lame de scotch sera placée dans un porte objet.

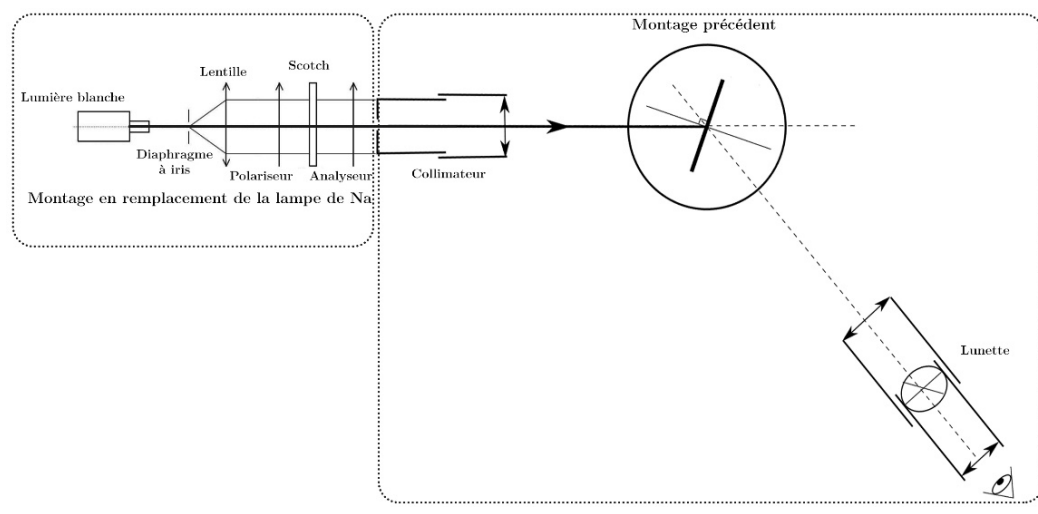

- Positionner polariseur et analyseur en mode croisé : P et A croisés.
- Faîtes tourner la lame de scotch jusqu'à avoir un minimum de lumière à la sortie de l'analyseur. Repérer cette position. Expliquez.
- Le contraste est maximal lorsque l'angle entre les lignes neutres de la lame et celles de P et A sont à 45°. On va donc faire tourner la lame de ou, plus facile, P et A ensemble tout en conservant P et A croisés afin d'avoir de jolies cannelures.
- A ce stade vous devez avoir un spectre cannelé en observant dans la lunette de votre spectrogoniomètre. Appelez votre professeur

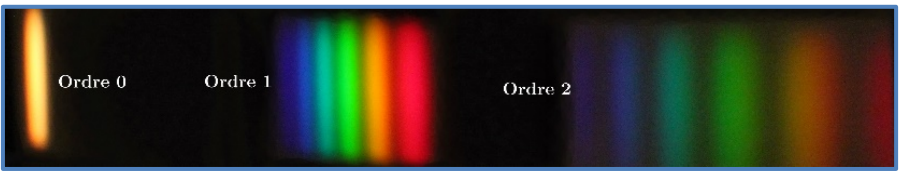

*Spectre réalisé à l'aide d'un réseau, par projection sur un écran*

### III-3) Mesures

- La lecture des cannelures étant longue et fastidieuse, effectuer deux mesures pour deux cannelures précises (non successives) que l'on pourra comparer ensuite. Notez p et p+N leur numéros.
- Pour ces deux cannelures relevez au minimum de déviation les angles  $\alpha$  et  $\beta$ . En déduire les longueurs d'onde de cette cannelure.
- Afin de mesurer l'ensemble des cannelures on va utiliser un spectromètre à fibre optique. Placer votre lame de scotch dans le montage utilisant un spectromètre à fibre optique.
- Observer rapidement les valeurs de toutes les cannelures.
- Retrouvez les valeurs des deux cannelures précédemment choisies. Conclure.

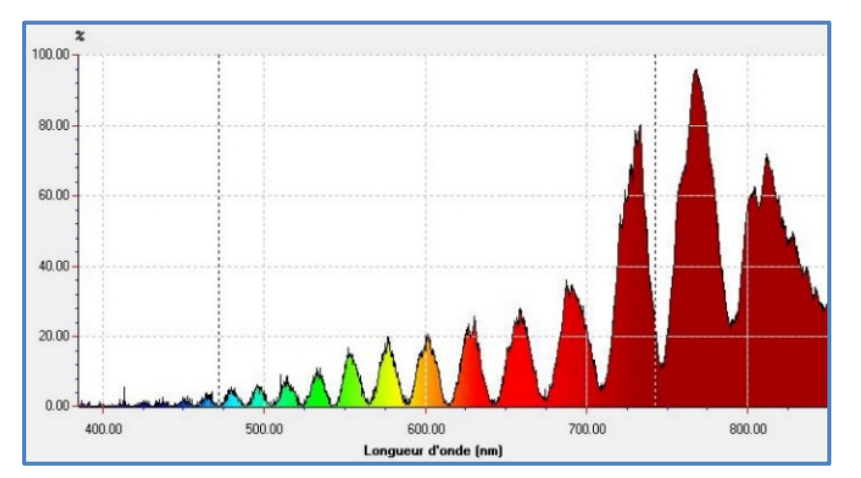

*Spectre cannelé pour la lame n°6 (une des plus épaisses du lot)*

• Mesurer l'épaisseur e' de votre lame de scotch (ce n'est pas la même suivant les groupes). Si vous avez du mal à mesurer l'épaisseur à vide, prenez la valeur moyenne :  $e_{\text{lame\_microscope}} = 1,20 \pm 0,04 \text{mm}$ 

• Si on note  $\lambda_p$  la longueur d'onde de la première cannelure relevée,  $\lambda_{p+N}$  la longueur d'onde de la dernière cannelure relevée, démontrer que l'indice de votre lame de scotch est :

$$
\Delta n = \frac{N}{e' \left(\frac{1}{\lambda_p} - \frac{1}{\lambda_{p+N}}\right)}
$$

- Calculer  $\Delta n$  avec son incertitude élargie à 95%.
- Sur une lame de microscope on a relevé l'épaisseur à vide et l'épaisseur de différentes épaisseurs de scotch à l'aide d'un « Palmer » dont les mesures sont les suivantes.

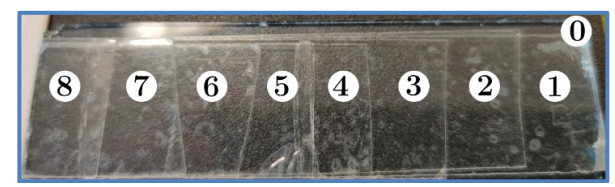

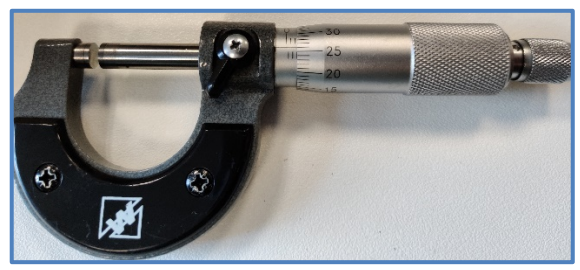

*Différentes épaisseurs de scotch Palmer dont on lit l'épaisseur : 2,00+0,26 mm*

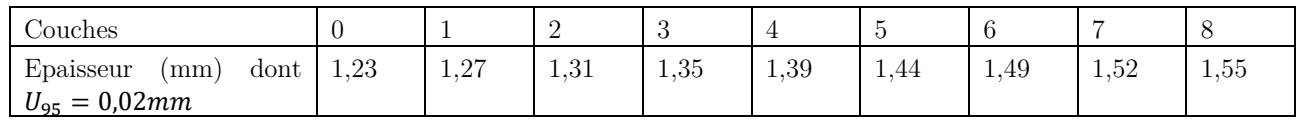

- En déduire l'épaisseur e d'une *unique* lame de scotch. Conclure sous la forme d'un tableau récapitulatif en précisant votre numéro de lame inscrit.

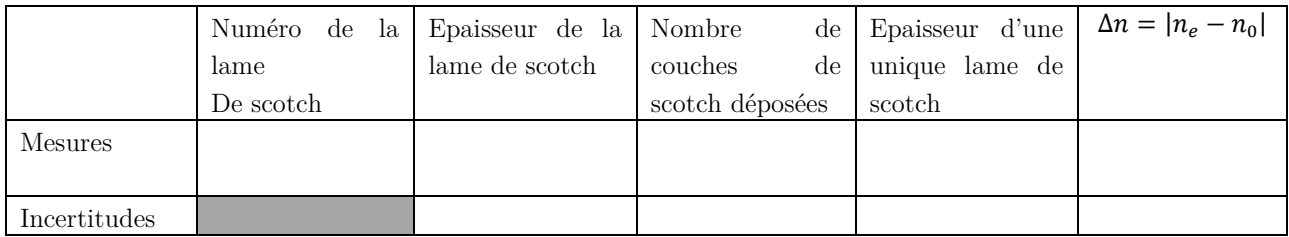